# **XWboard SDK API Manual**

## **(WinCE Based ((eVC & .NET))**

**Version 1.0.0, August 2010**

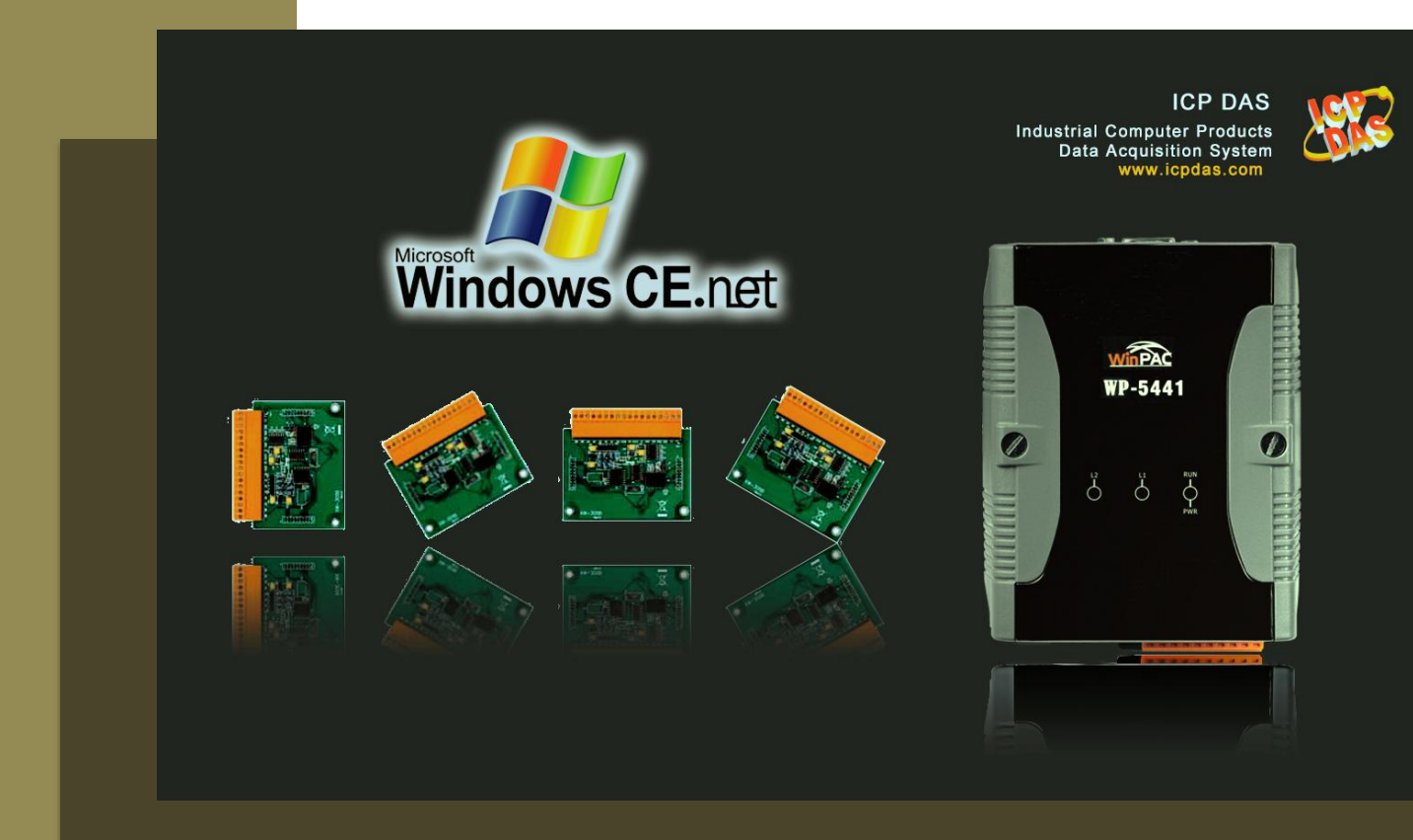

Written by Sean Edited by Anna Huang

#### **Warranty**

All products manufactured by ICP DAS are under warranty regarding defective materials for a period of one year, beginning from the date of delivery to the original purchaser.

#### **Warning**

ICP DAS assumes no liability for any damage resulting from the use of this product.ICP DAS reserves the right to change this manual at any time without notice. The information furnished by ICP DAS is believed to be accurate and reliable. However, no responsibility is assumed by ICP DAS for its use, not for any infringements of patents or other rights of third parties resulting from its use.

#### **Copyright**

Copyright @ 2010 by ICP DAS Co., Ltd. All rights are reserved.

#### **Trademark**

The names used for identification only may be registered trademarks of their respective companies.

XWboard SDK API Manual, version 1.0.0 Last Revised: August 2010 --- 2

# **Table of Contents**

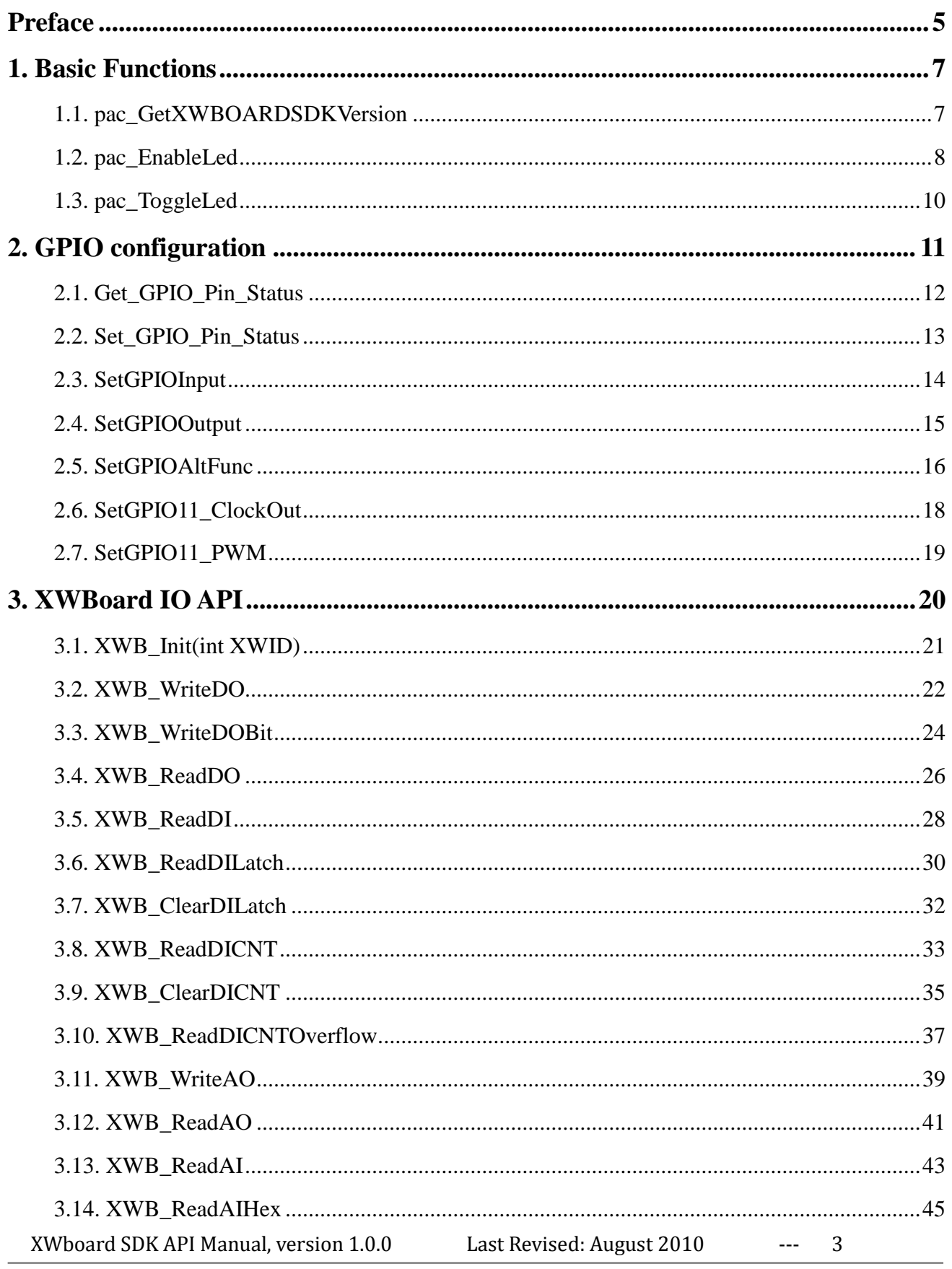

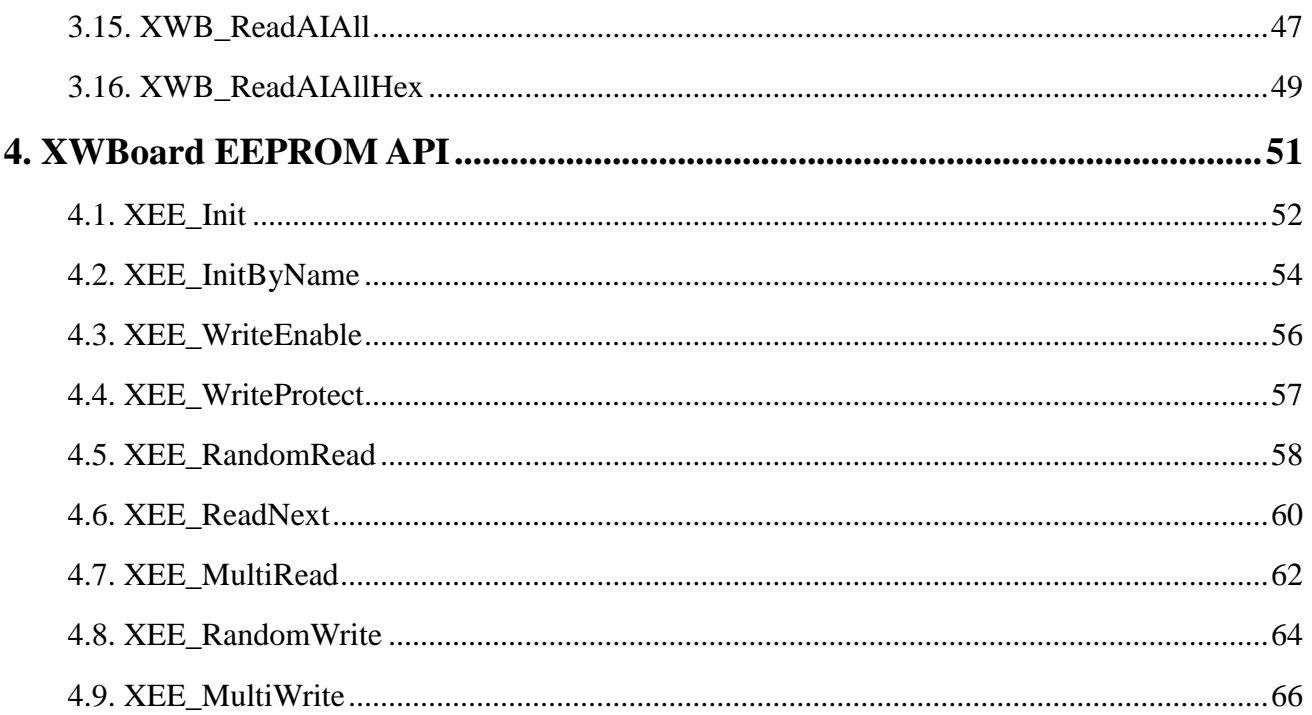

XWboard SDK API Manual, version 1.0.0 Last Revised: August 2010  $\overline{a}$ 

 $\overline{4}$ 

<span id="page-4-0"></span>This guide introduces XWboard Software Development Kit (SDK). It provides an overview of what you can do with the SDK and the technologies that are available to you through the SDK.

#### **Software Development Tool**

Microsoft eMbedded Visual C++ Visual Basic.net Visual C#

#### **Requirements**

The WinPAC SDK only supports NET Framework 2.0 or above.

#### **Installation Path**

After installing the WinPAC SDKs (.msi), a number of functions can be installed on the Host PC, and this installation puts the header files, libraries into the following public places so they are easily changed by update the WinPAC SDKs.

#### **Header files:**

C:\Program Files\Windows CE Tools\wce500\PAC270\Icpdas\Include\ARMV4I\

#### **Libraries:**

C:\Program Files\Windows CE Tools\wce500\PAC270\Icpdas\Lib\ARMV4I\

## **Overview of the XWboard SDK**

The XWboard SDK enables applications to exploit the power of WinPAC 5000. The SDK consists of the following API and functional categories:

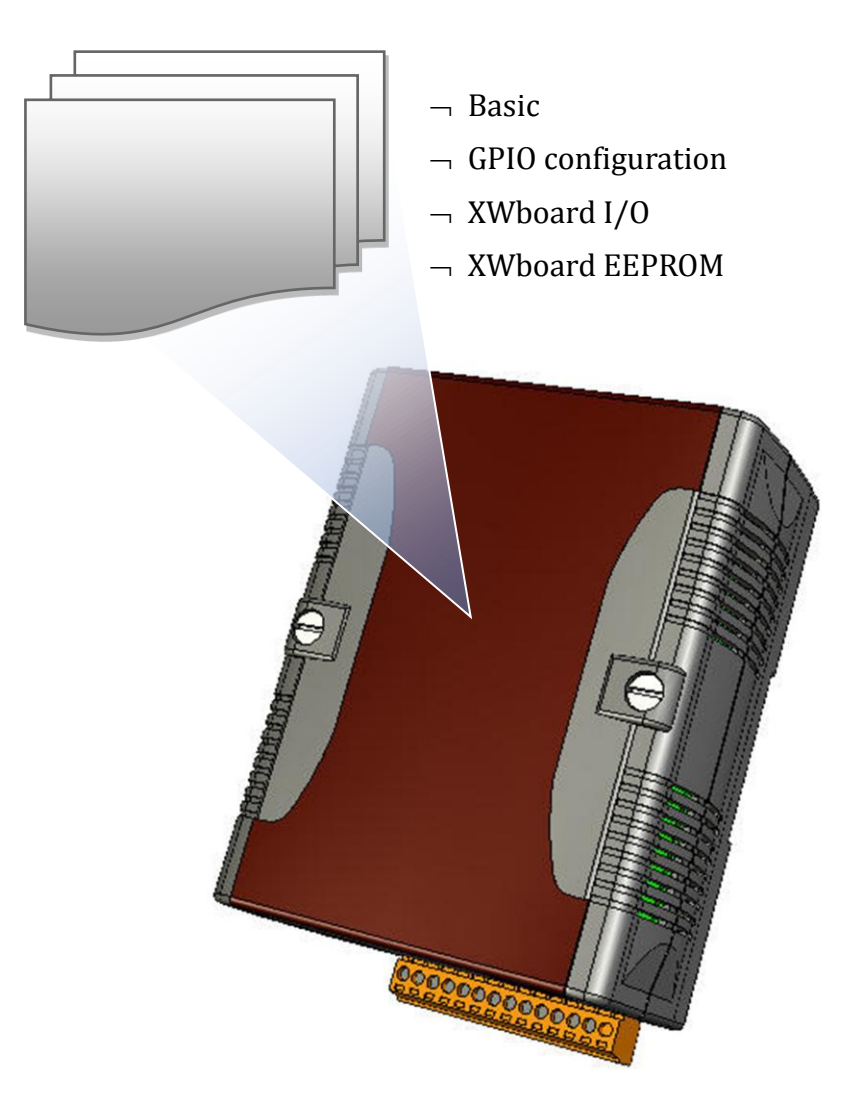

XWboard SDK API Manual, version 1.0.0 Last Revised: August 2010 --- 6

# <span id="page-6-0"></span>**1. Basic Functions**

## <span id="page-6-1"></span>**1.1. pac\_GetXWBOARDSDKVersion**

This function retrieves the SDK version.

## **Syntax**

void pac\_GetXWBOARDSDKVersion(LPSTR sdk\_version);

### **Parameters**

*sdk\_version*

[out] A pointer to a variable that specifies the SDK version

### **Return Values**

None

## **Examples**

## **[eVC]**

char SDK[32]; pac\_GetXWBOARDSDKVersion (SDK);

## **[C#]**

string SDK;

SDK = XWBoard.pac\_ GetXWBOARDSDKVersion ();

XWboard SDK API Manual, version 1.0.0 Last Revised: August 2010 --- 7

## <span id="page-7-0"></span>**1.2. pac\_EnableLed**

This function sets the LED on/off.

## **Syntax**

void pac\_ EnableLed(int Ln, bool bFlag);

#### **Parameters**

#### *Ln*

[in] The number of LED 0: RUN 1: L1 2: L2

*bFlag*

True: Turn on the LED.

False: Turn off the LED.

## **Return Values**

None

## **[eVC]**

pac\_EnableLed(1, true);

## **[C#]**

XWBoard.pac\_ EnableLed(1, true);

XWboard SDK API Manual, version 1.0.0 Last Revised: August 2010 --- 9

## <span id="page-9-0"></span>**1.3. pac\_ToggleLed**

This function toggle the LED on/off.

## **Syntax**

void pac\_ToggleLED(int Ln);

## **Parameter**

*Ln*

[in] The number of LED

0: RUN

1: L1

2: L2

## **Return Values**

None

## **Examples**

## **[eVC]**

pac\_ToggleLED(1);

## **[C#]**

XWBoard.pac\_ToggleLED (1);

XWboard SDK API Manual, version 1.0.0 Last Revised: August 2010 --- 10

# <span id="page-10-0"></span>**2. GPIO configuration**

User can use those functions to control allowed programmable pin of I/O expansion bus. If the user wants to design new IO expansion board, these functions in this section helps you to develop your own expansion board.

XWboard SDK API Manual, version 1.0.0 Last Revised: August 2010 --- 11

## <span id="page-11-0"></span>**2.1. Get\_GPIO\_Pin\_Status**

This function is used to get the status of the GPIO pin.

## **Syntax**

int Get\_GPIO\_Pin\_Status(unsigned int pin);

#### **Parameters**

#### *pin*

[in] 11: GPIO 11- 48MHz Clock 16: GPIO 16 17: GPIO 17 81: GPIO 81 86: GPIO 86 87: GPIO 87 117: GPIO 117 118: GPIO 118

## **Return Values**

0: Low level 1: High level  $< 0$  : error

## **Examples**

None

XWboard SDK API Manual, version 1.0.0 Last Revised: August 2010 --- 12

## <span id="page-12-0"></span>**2.2. Set\_GPIO\_Pin\_Status**

This function is used to set the status of the GPIO pin.

## **Syntax**

void Set\_GPIO\_Pin\_Status (unsigned int pin, unsigned int value);

#### **Parameters**

#### *pin*

[in] 11: GPIO 11 - 48MHz Clock 16: GPIO 16 17: GPIO 17 81: GPIO 81 86: GPIO 86 87: GPIO 87 117: GPIO 117 118: GPIO 118

#### *Value*

0: output 0

1: output 1

## **Examples**

None

## <span id="page-13-0"></span>**2.3. SetGPIOInput**

GPIO pin configured as an input.

## **Syntax**

void setGPIOInput(unsigned int pin);

#### **Parameters**

#### *pin*

[in] 11: GPIO 11 - 48MHz Clock 16: GPIO 16 17: GPIO 17 81: GPIO 81 86: GPIO 86 87: GPIO 87 117: GPIO 117 118: GPIO 118

### **Return Values**

None

## **Examples**

None

## <span id="page-14-0"></span>**2.4. SetGPIOOutput**

This function is used to set the status of the GPIO pin.

## **Syntax**

void setGPIOOutput(unsigned int pin, unsigned int value);

#### **Parameters**

#### *pin*

[in] 11: GPIO 11 - 48MHz Clock 16: GPIO 16 17: GPIO 17 81: GPIO 81 86: GPIO 86 87: GPIO 87 117: GPIO 117 118: GPIO 118

#### *Value*

0: output 0

1: output 1

## **Return Values**

None

## **Examples**

None

## <span id="page-15-0"></span>**2.5. SetGPIOAltFunc**

Set GPIO pin alternate function.

### **Syntax**

Void setGPIOAltFunc(unsigned int pin, unsigned int af, unsigned int mode);

#### **Parameters**

#### *pin*

[in] 11: GPIO 11- 48MHz Clock

16: GPIO 16 17: GPIO 17 81: GPIO 81 86: GPIO 86 87: GPIO 87 117: GPIO 117 118: GPIO 118

#### *af*

- 0 : Alternate Function 0 --> The corresponding GPIO pin is used for as a general purpose I/O
- 1 : Alternate Function 1 --> The corresponding GPIO pin is used for its alternate function 1
- 2 : Alternate Function 1 --> The corresponding GPIO pin is used for its alternate function 2
- 3 : Alternate Function 1 --> The corresponding GPIO pin is used for its alternate function 3

#### *Mode*

0: output mode

1: input mode

## **Return Values**

None

## **Examples**

None

XWboard SDK API Manual, version 1.0.0 Last Revised: August 2010 --- 17

## <span id="page-17-0"></span>**2.6. SetGPIO11\_ClockOut**

Set GPIO11 to generate 48M Hz clock output.

## **Syntax**

void setGPIO11\_ClockOut(unsigned int enable);

#### **Parameters**

#### *enable*

Enable: 0: disable

1: enable

### **Return Values**

None

## **Examples**

None

## <span id="page-18-0"></span>**2.7. SetGPIO11\_PWM**

Set GPIO16/17 to generate PWM signal output.

## **Syntax**

void setGPIO\_PWM(unsigned int pin,DWORD dwFrequency,unsigned int Duty,int Enable);

#### **Parameters**

*pin*

16: GPIO 16

17: GPIO 17

*dwFrequency*

1~20K Hz

*Duty*

 $1~100$ 

#### **Return Values**

None

## **Examples**

None

XWboard SDK API Manual, version 1.0.0 Last Revised: August 2010 --- 19

# <span id="page-19-0"></span>**3. XWBoard IO API**

XWboard API supports to operate XWboard IO modules plugged on the I/O expansion bus.

XWboard SDK API Manual, version 1.0.0 Last Revised: August 2010 --- 20

## <span id="page-20-0"></span>**3.1. XWB\_Init(int XWID)**

The function is used to initialize the XWboard.

#### **Syntax**

int XWB\_init( int xwid );

#### **Parameters**

*Xwid*

Specific an XWboard ID

0 means the WinPAC 5000 will detect which XWboard plug in automatically.

#### **Return Values**

0: success -1: The XWboard is an undefined board.

## **Examples**

## **[eVC]**

XWB\_init(0);

## **[C#]**

XWBoard.XWB\_init(0);

XWboard SDK API Manual, version 1.0.0 Last Revised: August 2010 --- 21

## <span id="page-21-0"></span>**3.2. XWB\_WriteDO**

This function writes the DO values to DO modules.

## **Syntax**

bool XWB\_WriteDO( int iTotalChannel, DWORD lDO\_Value

);

### **Parameters**

*iTotalChannel*

[in] The total number of DO channels of the DO modules.

*lDO\_Value*

[in] 1 is to turn on the DO channel; 0 is off.

### **Return Values**

Return true if success, otherwise false.

## **[eVC]**

```
int total_channel = 8;
DWORD do_value = 3; // turn on the channel 0,1
XWB_init(0); // Initialize XWboard
bool ret = XWB_WriteDO(total_channel , do_value );
```
## **[C#]**

int total\_channel = 8; uint do\_value = 3; // turn on the channel  $0,1$ XWBoard.XWB\_init(0); // Initialize XWboard bool ret = XWBoard.XWB\_WriteDO(total\_channel , do\_value );

## <span id="page-23-0"></span>**3.3. XWB\_WriteDOBit**

This function writes a single bit of value to the DO module, that is, only the channel corresponding to the bit is changed.

## **Syntax**

```
bool XWB_WriteDOBit(
    int iTotalChannel,
    int iChannel,
    int iBitValue
);
```
## **Parameters**

*iTotalChannel*

[in] The total number of DO channels of the DO modules.

#### *iChannel*

[in] The DO channel to change.

#### *iBitValue*

[in] 1 is to turn on the DO channel; 0 is off.

## **Return Values**

Return true if success, otherwise false.

## **[eVC]**

int iChannel = 2; int iDO\_TotalCh = 8; int iBitValue = 1; XWB\_init(0); // Initialize XWboard bool ret = XWB\_WriteDOBit(iDO\_TotalCh , iChannel , iBitValue );

## **[C#]**

int iChannel = 2; int iDO\_TotalCh = 8; int iBitValue = 1; XWBoard.XWB\_init(0); // Initialize XWboard bool ret = XWBoard.XWB\_WriteDOBit(miDO\_TotalCh , iChannel , iBitValue );

## <span id="page-25-0"></span>**3.4. XWB\_ReadDO**

This function reads the DO value of the DO module.

### **Syntax**

```
bool pac_ReadDO(
    int iTotalChannel,
    DWORD *lDO_Value
```
);

### **Parameters**

*iDO\_TotalCh*

[in] The total number of DO channels of the DO modules.

*lDO\_Value*

[in] The pointer of the DO value to read from the DO module

### **Return Values**

Return true if success, otherwise false.

## **[eVC]**

int total\_channel = 8; DWORD do\_value; XWB\_init(0); // Initialize XWboard bool ret = XWB\_ReadDO(total\_channel , &do\_value );

## **[C#]**

int total\_channel = 8; uint do\_value = new uint(); XWBoard.XWB\_init(0); // Initialize XWboard bool ret = XWBoard.pac\_ReadDO(hPort, slot , total\_channel , ref do\_value );

## <span id="page-27-0"></span>**3.5. XWB\_ReadDI**

This function reads the DI value of the DI module.

## **Syntax**

```
bool XWB_ReadDI(
    int iTotalChannel,
    DWORD *lDI_Value
```
);

### **Parameters**

*iTotalChannel*

[in] The total channels of the DI module.

*lDI\_Value*

[out] The pointer to DI value to read back.

### **Return Values**

Return true if success, otherwise false.

## **[eVC]**

int iDI\_TotalCh = 8; DWORD lDI\_Value; XWB\_init(0); // Initialize XWboard bool ret = pac\_ReadDI(iDI\_TotalCh, &lDI\_Value);

## **[C#]**

int iDI\_TotalCh = 8; uint lDI\_Value = new uint(); XWBoard.XWB\_init(0); // Initialize XWboard bool ret = XWBoard.pac\_ReadDI(hPort, iSlot,iDI\_TotalCh, ref lDI\_Value);

## <span id="page-29-0"></span>**3.6. XWB\_ReadDILatch**

This function reads the DI latch value of the DI module.

## **Syntax**

```
bool XWB_ReadDILatch(
    int iTotalChannel,
    int iLatchType,
    DWORD *lDI_Latch_Value
```
);

## **Parameters**

*iTotalChannel*

[in] The total number of the DI channels of the DI module.

*iLatchType*

[in] The latch type specified to read latch value back.

 $1 =$  latched high status

 $0 =$  latched low status

*lDI\_Latch\_Value*

[out] The pointer to the latch value read back from the DI module.

## **Return Values**

Return true if success, otherwise false.

## **[eVC]**

int iDI\_TotalCh=8; int iLatchType=0; DWORD lDI\_Latch\_Value; XWB\_init(0); // Initialize XWboard bool ret = XWB\_ReadDILatch(iDI\_TotalCh, iLatchType, &lDI\_Latch\_Value);

## **[C#]**

int iDI\_TotalCh=8; int iLatchType=0; uint lDI\_Latch\_Value = new uint(); XWBoard.XWB\_init(0); // Initialize XWboard bool ret = XWBoard.pac\_ReadDILatch( iDI\_TotalCh, iLatchType, ref lDI\_Latch\_Value);

## <span id="page-31-0"></span>**3.7. XWB\_ClearDILatch**

This function clears the latch value of the DI module.

#### **Syntax**

bool XWB\_ClearDILatch(void);

#### **Parameters**

None

#### **Return Values**

Return true if success, otherwise false.

#### **Examples**

## **[eVC]**

XWB\_init(0); // Initialize XWboard bool ret = XWB\_ClearDILatch();

## **[C#]**

XWBoard.XWB\_init(0); // Initialize XWboard bool ret = XWB\_ClearDILatch();

XWboard SDK API Manual, version 1.0.0 Last Revised: August 2010 --- 32

## <span id="page-32-0"></span>**3.8. XWB\_ReadDICNT**

This function reads the counts of the DI channels of the DI module.

#### **Syntax**

```
bool XWB_ReadDICNT(
    int iTotalChannel,
    int iChannel,
    DWORD *lCounter_Value
);
```
#### **Parameters**

*iTotalChannel* [in] Total number of the DI channels of the DI module.

*iChannel* [in] The channel that the counter value belongs.

*lCounter\_Value* [out] The pointer to the counter value.

## **Return Values**

Return true if success, otherwise false.

## **[eVC]**

int iChannel =2; int iDI\_TotalCh=8; DWORD lCounter\_Value; XWB\_Init(0); // Initialize XWboard bool ret = xwb\_ReadDICNT(iDI\_TotalCh, iSlot,iChannel, &lCounter\_Value);

## **[C#]**

int iChannel =2; int iDI\_TotalCh=8; uint lCounter\_Value = new uint(); XWBoard.XWB\_init(0); // Initialize XWboard bool ret = XWBoard.XWB\_ReadDICNT(iDI\_TotalCh, iChannel, ref lCounter\_Value);

## <span id="page-34-0"></span>**3.9. XWB\_ClearDICNT**

This function clears the counter value of the DI channel of the DI module.

## **Syntax**

```
bool XWB_ClearDICNT(
    int iTotalChannel,
    int iChannel,
```
);

## **Parameters**

*iTotalChannel*

[in] Total number of the DI channels of the DI module.

### *iChannel*

[in] The channel that the counter value belongs.

## **Return Values**

Return true if success, otherwise false.

## **[eVC]**

int iChannel=2; int iDI\_TotalCh=8; XWB\_Init(0); // Initialize XWboard bool ret = XWB\_ClearDICNT(,iDI\_TotalCh, iChannel);

## **[C#]**

int iChannel=2; int iDI\_TotalCh=8; XWBoard. XWB\_Init(0); // Initialize XWboard bool ret = XWBoard.XWB\_ClearDICNT(iDI\_TotalCh,iChannel);

## <span id="page-36-0"></span>**3.10. XWB\_ReadDICNTOverflow**

This function is used to read the counter overflow value of the DI modules.

## **Syntax**

```
bool pac_ReadDICNTOverflow(
    int iTotalChannel,
    int iChannel,
    int *iOverflow
);
```
### **Parameters**

*iTotalChannel*

[in] Total number of the DI channels of the DI module.

*iChannel*

[in] The channel that reads the counter overflows value back from the DI module.

*iOverflow*

[out] The pointer to the counter overflow that is read back from the DI module.

### **Return Values**

Return true if success, otherwise false.

## **[eVC]**

int iChannel=0; int iOverflow; int iDI\_TotalCh=8; XWB\_Init(0); // Initialize XWboard bool ret = pac\_ReadDICNTOverflow(iDI\_TotalCh,iChannel,&iOverflow);

## **[C#]**

int iChannel = 0; int iOverflow = new int(); int iDI\_TotalCh=8; XWBoard. XWB\_Init(0); // Initialize XWboard bool ret = XWBoard. pac\_ReadDICNTOverflow (iDI\_TotalCh, iChannel, ref iOverflow);

## <span id="page-38-0"></span>**3.11. XWB\_WriteAO**

This function writes the AO value to the AO modules.

## **Syntax**

```
bool XWB_WriteAO(
    int iTotalChannel, 
int iChannel,
    float fValue
);
```
### **Parameters**

*iTotalChannel*

[in] The total number of the AO channels of the AO module.

*iChannel*

[in] The channel that is written thee AO value to.

*float fValue*

[in] The AO value to write to the AO module.

### **Return Values**

Return true if success, otherwise false.

## **[eVC]**

int iChannel=2; int iAO\_TotalCh=4; float fValue=5; XWB\_Init(0); // Initialize XWboard bool ret = XWB\_WriteAO(iAO\_TotalCh,iChannel,,fValue);

## **[C#]**

int iChannel=2; int iAO\_TotalCh=4; float fValue=5; XWBoard. XWB\_Init(0); // Initialize XWboard bool ret = XWBoard.XWB\_WriteAO(iAO\_TotalCh,iChannel,fValue);

## <span id="page-40-0"></span>**3.12. XWB\_ReadAO**

This function reads the AO value of the AO module.

### **Syntax**

```
bool XWB_ReadAO(
    int iTotalChannel,
    int iChannel,
    float *fValue
);
```
#### **Parameters**

*iTotalChannel*

[in] The total number of the AO channels of the AO module.

*iChannel*

[in] Read the AO value from the channel.

#### *float fValue*

[in] The pointer to the AO value that is read back from the AO module.

#### **Return Values**

Return true if success, otherwise false.

## **[eVC]**

int iChannel=2; int iAO\_TotalCh=4; float fValue; XWB\_Init(0); // Initialize XWboard bool ret = XWB\_ReadAO(iAO\_TotalCh, iChannel, &fValue);

## **[C#]**

int iChannel=2; int iAO\_TotalCh=4; float fValue = new float(); XWBoard. XWB\_Init(0); // Initialize XWboard bool ret = XWBoard.XWB\_ReadAO(iAO\_TotalCh,iChannel,ref fValue);

## <span id="page-42-0"></span>**3.13. XWB\_ReadAI**

This function reads the engineering-mode AI value of the AI module.

### **Syntax**

```
bool pac_ReadAI(
    int iTotalChannel,
    int iChannel,
    float *fValue
);
```
### **Parameters**

*iTotalChannel*

[in] The total number of the AI channels of the AI module.

*iChannel*

[in] Read the AI value from the channel.

#### *fValue*

[in] The pointer to the AI value that is read back from the AI module.

#### **Return Values**

Return true if success, otherwise false.

## **[eVC]**

int iChannel=2; int iAI\_TotalCh=8; float fValue; XWB\_Init(0); // Initialize XWboard bool ret = XWB\_ReadAI(iAI\_TotalCh,,iChannel, &fValue);

## **[C#]**

int iChannel=2; int iAI\_TotalCh=8; float fValue = new float(); XWBoard. XWB\_Init(0); // Initialize XWboard bool ret = XWBoard.XWB\_ReadAI(iAI\_TotalCh, iChannel, ref fValue);

## <span id="page-44-0"></span>**3.14. XWB\_ReadAIHex**

This function reads the 2's complement-mode AI value of the AI module.

## **Syntax**

```
bool XWB_ReadAIHex(
    int iTotalChannel,
    int iChannel,
    int *iValue
);
```
## **Parameters**

*iTotalChannel*

[in] The total number of the AI channels of the AI module.

*iChannel*

[in] Read the AI value from the channel.

*iValue*

[in] The pointer to the AI value that is read back from the AI module

### **Return Values**

Return true if success, otherwise false.

## **[eVC]**

int iChannel=2; int iAI\_TotalCh=8; int iValue; XWB\_Init(0); // Initialize XWboard bool ret = XWB\_ReadAIHex(iAI\_TotalCh, iChannel, &iValue);

## **[C#]**

int iChannel=2; int iAI\_TotalCh=8; int iValue = new int(); XWBoard. XWB\_Init(0); // Initialize XWboard bool ret = XWBoard.XWB\_ReadAIHex(iAI\_TotalCh, iChannel, ref iValue);

## <span id="page-46-0"></span>**3.15. XWB\_ReadAIAll**

This function reads all the AI values of all channels in engineering-mode of the AI module.

## **Syntax**

```
bool XWB_ReadAIAll(
    float fValue[]
);
```
#### **Parameters**

*fValue[]*

[out] The array contains the AI values that read back from the AI module.

### **Return Values**

Return true if success, otherwise false.

## **[eVC]**

float fValue[8]; XWB\_Init(0); // Initialize XWboard bool ret = XWB\_ReadAIAll(fValue);

## **[C#]**

float[] fValue = new float[8]; XWBoard. XWB\_Init(0); // Initialize XWboard bool ret =XWBoard.XWB\_ReadAIAll(fValue);

XWboard SDK API Manual, version 1.0.0 Last Revised: August 2010 --- 48

## <span id="page-48-0"></span>**3.16. XWB\_ReadAIAllHex**

This function reads all the AI values of all channels in 2's complement-mode of the AI module.

## **Syntax**

bool XWB\_ReadAIAllHex( int iValue[] );

#### **Parameters**

*iValue[]*

[out] The array contains the AI values that read back from the AI module.

#### **Return Values**

Return true if success, otherwise false.

## **[eVC]**

int iValue[8]; XWB\_Init(0); // Initialize XWboard bool ret = XWB\_ReadAIAllHex(iValue);

## **[C#]**

 $int[]$  iValue = new int[8]; XWBoard. XWB\_Init(0); // Initialize XWboard bool ret = XWBoard.XWB\_ReadAIAllHex(iValue);

XWboard SDK API Manual, version 1.0.0 Last Revised: August 2010 --- 50

# <span id="page-50-0"></span>**4. XWBoard EEPROM API**

The EEPROM on the XWboard series is 24LC16, contains 8 blocks (block 0 to 7). Each block has 256 bytes (address 0 to 255), so the total size of the EEPROM is 2048 (2K) bytes. The block 7 is reserved for the XWboard series.

## **The default mode for EEPROM is write-protected mode.**

Before data can be written to the EEPROM, EE\_WriteEnable() must be called to set EEPROM to write-enabled mode. After a write operation to the EEPROM is completed, it is recommended that the EE\_WriteProtect() is called to set the EEPROM to write-protect mode.

## <span id="page-51-0"></span>**4.1. XEE\_Init**

Initialize the EEPROM on XWboard.

The functions (XEE\_xxxxxx) must be used after XEE\_Init is called.

### **Syntax**

int XEE\_Init( int clk\_pin, int sda\_pin, int wp\_pin, int need\_pullhigh );

#### **Parameters**

*Clk\_pin*

[in] The GPIO pin number of the CPU that is connected to the CLK pin of the 24LC16 sda\_pin

[in] The GPIO pin number of the CPU that is connected to the SDA pin of the 24LC16 wp\_pin

The PIO pin number of the CPU that is connected to the WP pin of the 24LC16

#### *need\_pullhigh*

If the sda pin is set to input mode

0: Pullhigh resistance is not needed.

1: Pullhigh resistance is needed.

### **Return Values**

Return true if success, otherwise false.

## **[eVC]**

XEE\_Init (11, 87, 17, 0); /\* GPIO 11 configured as CLK pin GPIO 87 configured as SDA pin without Pull-high resistance*.* GPIO 17 configured as WP pin \*/

## **[C#]**

XWBoard. XEE\_Init (11, 87, 17, 0); /\* GPIO 11 configured as CLK pin GPIO 87 configured as SDA pin without Pull-high resistance*.* GPIO 17 configured as WP pin \*/

## <span id="page-53-0"></span>**4.2. XEE\_InitByName**

Initialize the EEPROM on XWboard using the XWBoard ID The functions (XEE\_xxxxxx) can be used after XEE\_InitByName is called. XEE\_InitByName is the same as XEE\_Init except for the input parameters. The user just chooses either XEE\_Init or XEE\_InitByName to initialize the EEPROM.

### **Syntax**

```
int XEE_InitByName(
int XWboard
);
```
### **Parameters**

*XWboard*

[in] Specific an XWboard ID

Refer to XWboardSDK.h to get the definition of XWboard ID.

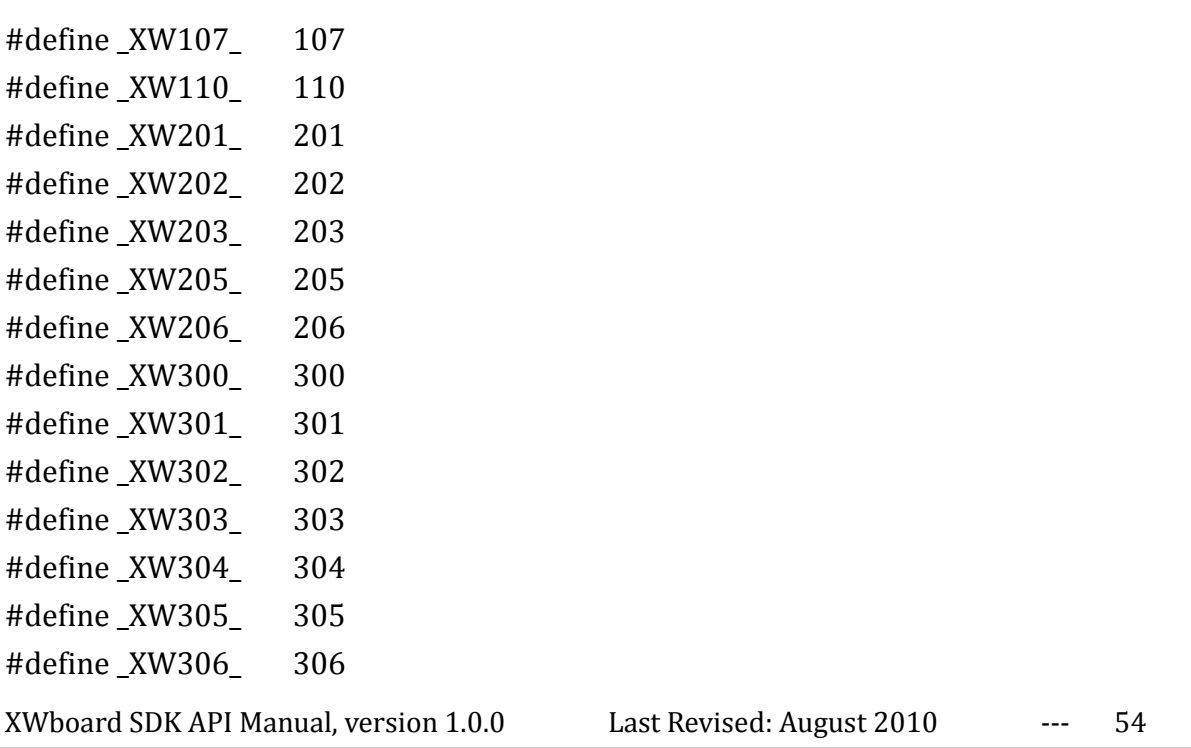

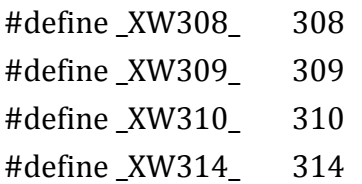

### **Return Values**

On success

-1 The board is unsupported.

## **Examples**

**[eVC]**

XEE\_InitByName(\_XW300\_); //Initialize the XW300 board

## **XEE\_InitByName [C#]**

XWBoard. XEE\_InitByName(\_XW300\_); //Initialize the XW300 board

## <span id="page-55-0"></span>**4.3. XEE\_WriteEnable**

This function sets the EEPROM to write-enabled mode.

## **Syntax**

void XEE\_WriteEnable( void );

#### **Parameters**

None

#### **Return Values**

None

## **Examples**

### **[eVC]**

XEE\_InitByName(\_XW300\_); XEE\_WriteEnable ();

## **[C#]**

XWBoard.XEE\_InitByName(\_XW300\_); XWBoard. XEE\_WriteEnable();

XWboard SDK API Manual, version 1.0.0 Last Revised: August 2010 --- 56

## <span id="page-56-0"></span>**4.4. XEE\_WriteProtect**

This function sets the EEPROM to write-protected mode.

## **Syntax**

int XEE\_WriteProtect ( void );

#### **Parameters**

None

#### **Return Values**

None

### **Examples**

### **[eVC]**

XEE\_InitByName(\_XW300\_); XEE\_WriteProtect();

## **[C#]**

XWBoard.XEE\_InitByName(\_XW300\_); XWBoard. XEE\_WriteProtect();

XWboard SDK API Manual, version 1.0.0 Last Revised: August 2010 --- 57

## <span id="page-57-0"></span>**4.5. XEE\_RandomRead**

Read data (one byte) from the specific block and address of the EEPROM memory.

## **Syntax**

int XEE\_RandomRead( int Block, int Addr );

### **Parameters**

*Block*

[in] 0 to 7. (Total is 8 blocks)

*Addr*

[in] 0 to 255. (Each block is 256 bytes)

### **Return Values**

>= 0 The value in the Block:Addr address.

-9 (AddrError) Addr is invalid.

-10 (BlockError) Block is invalid.

## **[eVC]**

unsigned char ucData; XEE\_InitByName(\_XW300\_); ucData =XEE\_RandomRead (0,0x10); //read a byte data from address 0x10 block 0 on EEPROM

## **[C#]**

Byte bData; XWBoard.XEE\_InitByName(\_XW300\_); bData = XWBoard.XEE\_RandomRead (0,0x10); //read a byte data from address 0x10 block 0 on EEPROM

XWboard SDK API Manual, version 1.0.0 Last Revised: August 2010 --- 59

## <span id="page-59-0"></span>**4.6. XEE\_ReadNext**

Read data (one byte) from the next address of the specified block and address on calling the XEE\_RandomRead.

## **Syntax**

int XEE\_ReadNext( int Block );

#### **Parameters**

*Block*

[in] 0 to 7. (Total is 8 blocks)

## **Return Values**

Return the EEPROm data -10 (BlockError) StartBlock is invalid.

## **[eVC]**

unsigned char ucData, ucData1; XEE\_InitByName(\_XW300\_); //read a byte data from address 0x10 block 0 on EEPROM ucData =XEE\_RandomRead (0,0x10); ucData1= XEE\_ReadNext(0); //read a byte data from the next address of  $0x10$  ( $0x11$ )

## **[C#]**

byte bData, bData1; XWBoard.XEE\_InitByName(\_XW300\_); //read a byte data from address 0x10 block 0 on EEPROM bData = XWBoard.XEE\_RandomRead (0,0x10); //read a byte data from the next address of 0x10 (0x11) ucData1= XWBoard.XEE\_ReadNext(0);

## <span id="page-61-0"></span>**4.7. XEE\_MultiRead**

This function reads multiple bytes of data from the EEPROM on the XWboard.

## **Syntax**

```
int XEE_MultiRead(
int StartBlock,
int StartAddr,
int no,
unsigned char *databuf
);
```
## **Parameters**

*StartBlock*

[in] 0 to 7. (Total is 8 blocks)

*StartAddr*

[in] 0 to 255. (Each block is 256 bytes)

*no*

[in] 1 to 2048

*\*databuf*

[Out] The address where the data is to be stored

## **Return Values**

0 (NoError) On success. -9 (AddrError) StartAddr is invalid. -10 (BlockError) StartBlock is invalid.

## **[eVC]**

char usData[10]; XEE\_InitByName(\_XW300\_); //read 10 bytes of data to usData buffer from address 0 block 0 on EEPROM XEE\_MultiRead(0,0,10, usData);

## **[C#]**

byte bData, bData1; XWBoard.XEE\_InitByName(\_XW300\_); //read 10 bytes of data to usData buffer from address 0 block 0 on EEPROM XWBoard.XEE\_MultiRead(0,0,10, usData);

## <span id="page-63-0"></span>**4.8. XEE\_RandomWrite**

Write one byte of data to the Flash memory.

### **Syntax**

int XEE\_ RandomWrite ( int Block, int Addr, int Data, );

#### **Parameters**

*Block*

[in] 0 to 7. (Total is 8 blocks)

*Addr*

[in] 0 to 255. (Each block is 256 bytes)

*Data*

[in] 0 to 255

### **Return Values**

0 (NoError) On success. -9 (AddrError) StartAddr is invalid. -10 (BlockError) StartBlock is invalid.

## **[eVC]**

XEE\_InitByName(\_XW300\_); //write a byte data (0x10) to address 0 block 0 on EEPROM XEE\_ RandomWrite(0,0,0x10);

## **[C#]**

XWBoard.XEE\_InitByName(\_XW300\_); //write a byte data (0x10) to address 0 block 0 on EEPROM XWBoard. XEE\_ RandomWrite (0,0x10);

XWboard SDK API Manual, version 1.0.0 Last Revised: August 2010 --- 65

## <span id="page-65-0"></span>**4.9. XEE\_MultiWrite**

This function writes data to the EEPROM on the XW-board. The maximun size for multi-write is 16 bytes, and must be written to the same block.

## **Syntax**

```
int XEE_ MultiWrite (
int Block,
int Addr,
int Num,
char *Data
);
```
## **Parameters**

*Block*

[in] 0 to 7. (Total is 8 blocks)

*Addr*

[in] 0 to 255. (Each block is 256 bytes)

*Num*

[in] 1 to 16

*Data*

[Out] The starting address of the buffer where the data will be written into EEPROM

## **Return Values**

0 (NoError) On success.

-1 The EEPROM is busy, the Block or Addr is invalid.

## **[eVC]**

char usData[10]={0,1,2,3,4,5,6,7,8,9}; XEE\_InitByName(\_XW300\_); //read 10 bytes of data to address 0 block 0 on EEPROM XEE\_MultiWrite(0,0,10, usData);

## **[C#]**

byte[] bValue = {0,1,2,3,4,5,6,7,8,9}; XWBoard. XWB\_Init(0); // Initialize XWboard //read 10 bytes of data to address 0 block 0 on EEPROM bool ret = XWBoard. XEE\_MultiWrite(0,0,10, bValue);